### **CanLucidDream [32|64bit]**

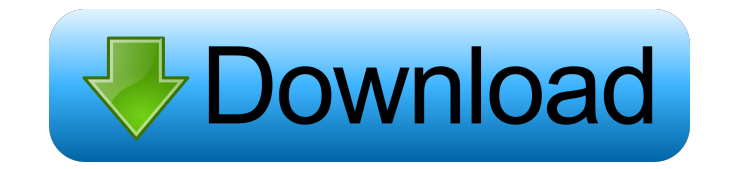

#### **CanLucidDream Crack [Win/Mac] 2022**

1. Create a dream script. 2. Set the start time and length of the play. 3. Choose a title and a custom message. 4. Set the volume of the message. 5. Choose whether or not to play the message every time you go to sleep. 6. Set the priority of the message. 7. Set the new message setting to start playing. 8. Set the date and time you want the message to begin playing. 9. Set the date

--------------------------------------- CanLucidDream is an innovative program that allows you to create dream scripts which you can listen to while sleeping. If used properly, it can become a helpful tool for people who experience nightmares or for those who want to gain a more positive thinking. After creating the dream scenario, you can have the application play it back based on a schedule. Features: --------------------------------------- -Can be used to create dream scripts and listen to them -You can make changes to the scripts and listen to them -Use regular notes for making changes to the dream scripts -Automatically play back your created dream script -Automatically play back your created dream script on schedule (every day, every week, every month, etc) -Control dream scenarios with regular notes -Control dream scenarios with regular notes Description: CanLucidDream is an innovative program that allows you to create dream scripts which you can listen to while sleeping. If used properly, it can become a helpful tool for people who experience nightmares or for those who want to gain a more positive thinking. After creating the dream scenario, you can have the application play it back based on a schedule. CanLucidDream Description: --------------------------------------- CanLucidDream is an innovative program that allows you to create dream scripts which you can listen to while sleeping. If used properly, it can become a helpful tool for people who experience nightmares or for those who want to gain a more positive thinking. After creating the dream scenario, you can have the application play it back based on a schedule. Features: --------------------------------------- -Can be used to create dream scripts and listen to them -You can make changes to the scripts and listen to them -Use regular notes for making changes to the dream scripts -Automatically play back your created dream script -Automatically play back your created dream script on schedule (every day, every week, every month, etc) -Control dream scenarios with regular notes -Control dream scenarios with regular notesMarkus Meyer Markus Meyer (born 10 September 1975) is a German former football player. Career Early career Meyer started his professional career in 1998 when he was scouted by Hertha BSC. He played with the club until the end of the 2001/02 season, when he moved to FC Schalke 04, where he played a single season. After this, he moved to Ener

and time you want the message to end playing. 10. Edit the settings. 11. Select your script. 12. Select whether or not to rewind the message. 13. Select whether or not to skip playing the message. 14. Select whether or not to play the message at a volume level. 15. Select whether or not to play the message on every night. 16. Select whether or not to play the message when going to sleep. 17. Select whether or not to skip the message when a sound occurs on the player. 18. Select whether or not to play the message when waking up. 19. Select whether or not to set the new message to start playing. 20. Select whether or not to remove the message. 21. Select whether or not to save the settings. 22. Test the settings. Tags: idevice, ios, ipod, ipad, iphone, playstation, xbox, android, windows Version 1.8 May 25, 2011 -The new settings for playing the message every time you go to sleep or every night have now been fixed. -The new settings for playing the message when waking up have now been fixed. -The new settings for setting a new message to play when waking up have now been fixed. -The new settings for whether or not to play the message when waking up have now been fixed. -The new settings for whether or not to skip the message when a sound occurs on the player have now been fixed. -The new settings for whether or not to remove the message have now been fixed. Version 1.7 Apr 15, 2011 -The new settings for whether or not to remove the message have now been fixed. -The new settings for whether or not to skip the message when a sound occurs on the player have now been fixed. Version 1.6 Feb 77a5ca646e

#### **CanLucidDream**

## **CanLucidDream Free Download**

- Helps you relax and gets you in the right frame of mind - Lets you replay your dreams and create new ones - Allows you to keep a dream journal - Saves your best dreams as videos - Eliminates nightmares, bad dreams and random scary thoughts - Allows you to turn your dreams into scripts that you can play back any time you want. - Create a sleep schedule with CanLucidDream - Create a timeline for your dreams - Set a wake up alarm - Keep track of your dreams in a dream journal. CanLucidDream Feature: - Works with Windows and Mac operating systems. - Support for over 4,000 scripts in their database. - The application allows you to create your dream scenario by yourself and preview it. - Keeps track of your dream journal. - Allows you to listen to your favorite scripts as many times as you want. - Saves as images with the click of a button. - Saves as MP3 with the click of a button. -CanLucidDream allows you to create videos from your dream journal using your own photos or from the photos you already have. - CanLucidDream allows you to control the length of your video by editing the script. - You can create new scripts by creating your own phrases with CanLucidDream. - Use the audio editor to create your own voice. - CanLucidDream allows you to choose a sound wave that you like and CanLucidDream will play that sound wave for you at the moment of your dream. - If you want to listen to the sound wave that you've chosen, click on the play button that appears next to the sound wave. - You can add CanLucidDream to your Windows or Mac dock by dragging the application icon and dropping it there. - Supports the following formats:.MP3,.WAV,.WMA,.OGG. - CanLucidDream works without an internet connection. - Any type of multimedia files. - Users can add their own photos as background. - Allows you to change the background and use any image from the image gallery. - CanLucidDream allows you to change the background and use any image from the image gallery. - Allows you to change the background and use any image from the image gallery. - You can adjust the size of the application. - CanLucidDream can be used as an

# **What's New in the CanLucidDream?**

CanLucidDream is an innovative program that allows you to create dream scripts which you can listen to while sleeping. If used properly, it can become a helpful tool for people who experience nightmares or for those who want to gain a more positive thinking. After creating the dream scenario, you can have the application play it back based on a schedule. Description of your product? Provide detailed information on your product, its functionality and features. We're looking for as much information as possible. Additional Information (not required) What is your price range? What are your expectations from this project? Do you have any previous experiences with developing software? Additional Information (optional) Any general information about your company, its goals, how long you've been in business, etc.This invention relates to an adhesive composition for bonding a heat-fused film, particularly a metal foil to a substrate, and a process for preparing an adhesive composition and a bonded substrate. Heretofore, an adhesive composition of an epoxy resin and a phenolic resin has been frequently used as a bonding agent for bonding a heat-fused film, particularly a metal foil to a substrate in the preparation of a substrate for a liquid crystal display device (LCD) such as a liquid crystal cell. Such an adhesive composition has excellent heat resistance and adhesion to the substrates and metals. However, it has a problem in its environmental pollution property. In recent years, it has been studied to use an adhesive composition of an acrylonitrile-butadiene-styrene copolymer resin (hereinafter referred to as ABS resin) as a bonding agent for the LCD. However, since such an ABS resin has poor heat resistance and adhesion to substrates and metals, it is required to impart heat resistance and adhesion to the ABS resin by admixing with a coupling agent. However, when a coupling agent is added in a large amount, the heat resistance and adhesion are decreased and the adhesive composition becomes excessively brittle. Further, in order to prepare an adhesive composition of the ABS resin, it is essential to effect copolymerization in a large amount of a conjugated diene monomer. Therefore, its environmental pollution is severe. For example, it has been pointed out that carbon dioxide is exhausted in a large amount in the process of preparing the adhesive composition and an environmental polluting substance is added in the process of preparing the adhesive composition. Further, a bonding agent of an epoxy resin has poor heat resistance and a bonding agent of an acrylic resin has poor adhesion to substrates and metals. In order to overcome such problems, it has been attempted to use an acrylic ester having a high copolymerization degree of a monocarboxylic acid component as an acrylic monomer as a copolymerizable component. The acrylic ester has a

**System Requirements For CanLucidDream:**

Supported Video Cards - Intel HD 4000 - NVIDIA GeForce GT 650M - NVIDIA GeForce GT 650M LE - NVIDIA GeForce GTX 550 Ti - NVIDIA GeForce GTX 550 - NVIDIA GeForce GTX 460 - NVIDIA GeForce GTX 460 (Tessel) Supported OS: - Windows 7 64bit - Windows 8 64bit - Windows 8.1 64bit - Windows 10 64bit - Windows 10 Mobile 64bit - Windows Server 2008 R2 64bit Supported

<https://wwlovers.store/wp-content/uploads/2022/06/valand.pdf> [https://wozyzy.com/upload/files/2022/06/3xwA2DcWE3tzfcLvgBkG\\_06\\_84d899bf95a93a7e8cbea317c8179e81\\_file.pdf](https://wozyzy.com/upload/files/2022/06/3xwA2DcWE3tzfcLvgBkG_06_84d899bf95a93a7e8cbea317c8179e81_file.pdf) <http://www.2el3byazici.com/?p=7657> <https://revitiq.com/wp-content/uploads/2022/06/Kainote.pdf> <https://locallife-muenchen.de/wp-content/uploads/2022/06/CaptionIt.pdf> <http://malenatango.ru/artweaver-plus-crack-free-download-updated-2022/> https://ztm.hk/<u>[2][2]</u>/duplicates-cleaner-2018-04-30-crack-free-x64-updated-2022/ <http://www.ventadecoches.com/appcrashview-free-registration-code-pc-windows/> <https://newsbaki.com/wp-content/uploads/2022/06/burtosy.pdf> [https://you.worldcruiseacademy.co.id/upload/files/2022/06/UtYcQ62OcnvXmIMII2nh\\_06\\_20030feeb095cab67c52dd7e7b7557e8\\_file.pdf](https://you.worldcruiseacademy.co.id/upload/files/2022/06/UtYcQ62OcnvXmIMII2nh_06_20030feeb095cab67c52dd7e7b7557e8_file.pdf)